# Cheat sheet for **aitk.robots** https://artificialintelligencetoolkit.

github.io/aitk.robots/

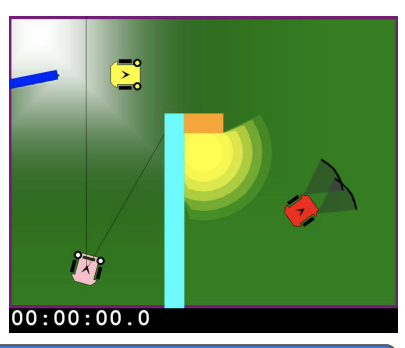

## **Features**

- A lightweight Python mobile robotics simulator
- Explore wheeled robots with range, camera, light, and smell sensors
- Design worlds with walls, bulbs, and food
- Suitable for the classroom and research
- Creates reproducible experiments
- Easy to integrate with existing machine learning and AI systems

# **Creating Worlds and Robots**

A world is a rectangular area with a given width and height that may contain walls, bulbs, food, and robots (see above)

- Items in the world are given coordinates, where the origin is defined to be the upper-left hand corner
- Angles are given in degrees, where 0 is east, and angles increase in the counterclockwise direction

```
from aitk.robots import World, Scribbler 
world = World(width=200,height=150)
# add_wall(color, x1, y1, x2, y2) 
world.add_wall("blue",0,35,25,30,box=False) # angled wall
world.add_wall("cyan",80,50,90,150) # box is default
world.add_wall("orange",90,50,110,60)
# add_bulb(color, x, y, z, brightness)
world.add_bulb("yellow",100,70,0,75.0)
# add_food(x, y, pixel_std_dev), by default is white
world.add_food(10, 10, 50)
bot1 = Scribbler(x=150,y=100,a=35)# red is default color
bot2 = Scribbler(x=40,y=130,a=75,color="pink")
bot3 = Scribbler(x=60,y=30,a=0,color="yellow")
world.add_robot(bot1)
world.add_robot(bot2)
world.add_robot(bot3)
```
# **Equipping Robots with Sensors**

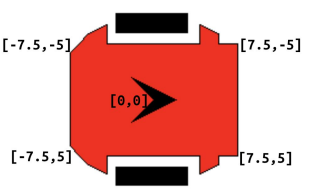

A robot is defined by a bounding box, with the origin at the center. Sensors are placed relative to this bounding box. RangeSensors return distances in cm and may have a width LightSensors return brightness [0,1]; light is blocked by walls SmellSensors return reading [0,1]; odor spreads around walls Cameras return images that include walls, bulbs, food, and robots

**from aitk.robots import RangeSensor, LightSensor, SmellSensor, Camera # red robot has two range aensors with width like InfraRed sensors bot1.add\_device(RangeSensor(position=(6,-6),width=57.3,max=20,name="left-ir")) bot1.add\_device(RangeSensor(position=(6,6),width=57.3,max=20,name="right-ir"))**

### **# pink robot has semll sensors and a camera**

**bot2.add\_device(SmellSensor(position=(6,-6),name="left-smell")) bot2.add\_device(SmellSensor(position=(6,6),name="right-smell")) bot2.add\_device(Camera())**

**# robots can also maintain state information, for example a timer # could be used to ensure that a particular action is repeated N times bot2.state["timer"] = 0**

#### **# yellow robot has two light sensors**

**bot3.add\_device(LightSensor(position=(6,-6),name="left-light")) bot3.add\_device(LightSensor(position=(6,6),name="right-light"))**

## **Robot Movement**

Set targets for translation and rotation:

- Use range [-1,1]
- Positive translation is forward, negative is back
- Positive rotation is left, negative is right

 **robot.move(translation, rotation)** Set velocity targets individually:

 **robot.translate(translation)**

 **robot.rotate(rotation)**

Reverse the current targets:

 **robot.reverse()**

Halt the robot:

 **robot.stop()**

Or set motor speeds for wheels in range [-1,1]:  **robot.motors(left\_spd, right\_spd)**

# **Accessing Sensors & State**

Access sensors by name (string) or by index (integer) in the order that they were added:

 **robot[sensor\_name] robot[sensor\_index]** Get RangeSensor data:  **robot[item].get\_distance()** Get LightSensor data:  **robot[item].get\_brightness()** Get SmellSensor data:  **robot[item].get\_reading()** Get Camera data:  **robot[item].get\_image()** Access robot state information by key (string):  **robot.state[key]**

A robot controller is a function that:

- Takes a single parameter: either world or robot
- Returns True to end simulation immediately
- Checks state and sensors to choose move
- Does not use loops

The simulation repeatedly executes the controller multiple times per second.

```
def controller(robot):
     """Wander and avoid obstacles"""
     if robot.stalled:
         return True
   v = robot["left-ir"].get max()
     if robot["left-ir"].get_distance()<v:
         robot.move(0.1, -0.3)
```

```
 elif robot["right-ir"].get_distance()<v:
     robot.move(0.1, 0.3)
```
 **else:**

 **robot.move(1, random()-0.5)**

# **Other Robot Data & Methods**

Determine velocity or whether stalled:  **robot.get\_velocity() robot.stalled #True when stuck** When food is close, the robot may eat it:  **robot.eat() #returns True when eaten** Create a speech bubble:  **robot.speak(string)** Position the robot in world or find its position:  **robot.set\_pose(x, y, a) robot.get\_pose() #returns (x,y,a)**

# **Robot Controllers <b>Running the Simulator**

There are three ways to run the simulator.

- 1. Indefinitely:
- **world.run(function, …)**
- 2. For a time limit:

 **world.seconds(seconds, function, …)**

3. For a step limit:

 **world.steps(steps, function, …)** You must specify either a single function that takes a world, or a list of functions that each take a robot.

# **Running Experiments**

After a run concludes you may reset the robots and world to their saved configuration:  **world.reset()** Set a new random seed for the simulator:  **world.set\_seed(seed)** Set a new random position for a robot:  **robot.set\_random\_pose()** Record a run:  **recorder = world.record()** Execute the simulator as fast as possible:  **world.run(function, real\_time=False)** Watch the recorded experiment:  **recorder.watch()** Save the recorded experiment as an animated GIF or mp4:  **recorder.save\_as(filename)**